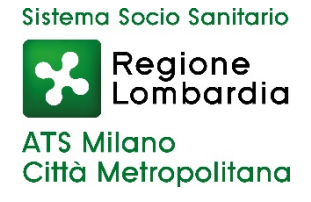

# **DOMANDA PER L'ATTIVAZIONE DEL SERVIZIO DI INCLUSIONE SCOLASTICA PER STUDENTI CON DISABILITÀ SENSORIALE ANNO SCOLASTICO 2020/2021**

Con DGR n.3105 del 5 maggio 2020 e successivo decreto n.6124 del 22 maggio 2020, Regione Lombardia ha definito le modalità di gestione degli interventi di inclusione scolastica per gli studenti con disabilità sensoriale (assistenza alla comunicazione, consulenza tiflologica (solo per disabilità visiva) e fornitura di materiale didattico speciale e di libri di testo per l'A.S. 2020/2021.

L'attivazione del servizio di inclusione scolastica per gli studenti con disabilità sensoriale prevede che sia **la famiglia a presentare la domanda** esclusivamente tramite piattaforma informativa Bandi online all'indirizzo [www.bandi.servizirl.it](http://www.bandi.servizirl.it/) . a partire dall' **08/06/2020**.

Dall'8 giugno 2020, inoltre, sarà presente all'interno della piattaforma, una procedura guidata di presentazione della domanda predisposto ad hoc per le famiglie.

## **Modalità di attivazione dell'assistenza da parte delle famiglie**

#### **Soggetti che possono presentare domanda sono:**

- La famiglia dello studente con disabilità;
- gli studenti disabili sensoriali maggiorenni;
- il tutore dell'avente diritto.

#### **Requisiti:**

- residenza in Lombardia o in altri comuni, ma con specifiche situazioni familiari;
- frequenza percorsi educativi, scolastici e formativi dalla scuola dell'infanzia (esclusa la sezione primavera), all'istruzione secondaria di secondo grado e alla formazione professionale di secondo ciclo;
- possesso di 1) certificazione di disabilità sensoriale, 2) di diagnosi funzionale nella quale sia esplicitata la necessità di assistenza alla comunicazione e 3) di verbale del collegio di accertamento per l'individuazione dell'alunno disabile.

#### **Modalità di presentazione della domanda:**

Prima di presentare la domanda il soggetto richiedente deve:

- $\checkmark$  registrarsi (per il rilascio delle credenziali di accesso e solo per chi non si è già precedentemente registrato) al Sistema Informativo Bandi Online all'indirizzo [www.bandi.servizirl.it](about:blank)
- attendere la validazione prima di procedere alla presentazione della domanda (i tempi di validazione potranno richiedere, a seconda della modalità di registrazione e profilazione utilizzata, fino a 16 ore lavorative). La verifica dell'aggiornamento e della correttezza dei dati presenti sul profilo all'interno del Sistema Informativo è ad esclusiva cura e responsabilità del richiedente stesso.

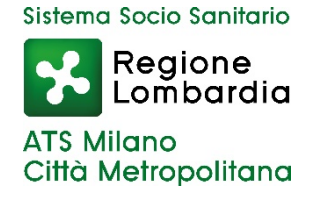

Registrazione: le domande possono essere presentate previa registrazione/autenticazione in Bandi online attraverso:

• SPID – Sistema Pubblico di Identità Digitale (codice personale che consente di accedere da qualsiasi dispositivo e di essere riconosciuto da tutti i portali della Pubblica Amministrazione).

Per richiedere ed ottenere il codice SPID: https:/[/www.spid.gov.it/richiedi-spid;](http://www.spid.gov.it/richiedi-spid%3B)

#### **oppure**

• CNS – Carta Nazionale dei Servizi/CRS;

#### **oppure**

• nome utente e password. In questo caso, per poter operare, occorre attendere la verifica delle informazioni di registrazione e profilazione, che potrà richiedere fino a 16 orelavorative.

Al termine della compilazione on-line il soggetto richiedente dovrà provvedere ad allegare sul sistema informativo i seguenti documenti:

- 1. documentazione sanitaria attestante la disabilità sensoriale;
- 2. diagnosi funzionale nella quale sia esplicitata la necessità di assistenza per la comunicazione;
- 3. verbale del collegio di accertamento per l'individuazione dello studente disabile ai sensi del DPCM 185/2006, della DGR 3449/2006, integrata dalla DGR 2185/2011;
- 4. copia del documento di identità di colui che presenta la domanda.

Ulteriori documenti integrativi da allegare:

- Presenza di disabilità sensoriale in famiglia: copia della documentazione sanitaria attestante la disabilità sensoriale del fratello/i convivente/i e/o genitore/i
- presenza di tutore legale dell'avente diritto: provvedimento di nomina.

#### **Firma della domanda**

Il soggetto richiedente, prima dell'invio della domanda dovrà provvedere alla sua sottoscrizione che dovrà essere effettuata con firma autografa, digitale o elettronica.

In caso di firma autografa, la domanda deve essere stampata, firmata, scansionata e riallegata unitamente ad un documento di identità in corso di validità.

Il richiedente, prima dell'invio della domanda al comune di residenza, dovrà infine dichiarare di aver preso visione dell'informativa sul trattamento dei dati personali il cui modulo sarà disponibile anche nel sistema informativo Bandi On Line.

#### **Istruttoria Comune/ATS e tempistiche**

Entro 15 giorni dalla presentazione della domanda, il Comune dovrà procedere alla verifica dei dati anagrafici e della documentazione allegata, richiedendo alla famiglia eventuali integrazioni (da inserire nella piattaforma) prima di procedere alla sua validazione.

A seguito della validazione del Comune, l'ATS entro 10 gg provvederà alla verifica dei requisiti di ammissibilità dello studente; solo dopo la validazione di ATS, la famiglia riceverà una e mail

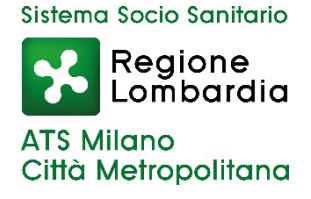

(generata in automatico dal sistema) e potrà procedere alla scelta dell'Ente erogatore presente nell'elenco, pubblicato sul sito web di ATS che verrà inviato alle stesse come di consueto.

#### **Presa in carico dell'Ente e predisposizione Piano Individualizzato**

L'Ente erogatore qualificato scelto dalla famiglia, predisporrà il Piano Individuale che dovrà essere condiviso e sottoscritto dalla medesima.

L'Ente erogatore, nei successivi 20 giorni, procederà all'inserimento nella piattaforma bandi online, e comunque non oltre il 31 luglio, del Piano Individuale condiviso e sottoscritto dalla famiglia.

#### **Validazione Piano Individualizzato**

Concluso il procedimento a carico dell'Ente erogatore, nei successivi 15 giorni l'ATS procederà alla validazione definitiva della presa in carico, del piano individualizzato e del conseguente budget previsto per gli interventi.

Il rispetto dei termini di cui ai precedenti punti, garantisce l'attivazione del servizio contestualmente all'avvio dell'anno scolastico, a condizione che tutti i soggetti coinvolti rispettino la tempistica sopra evidenziata.

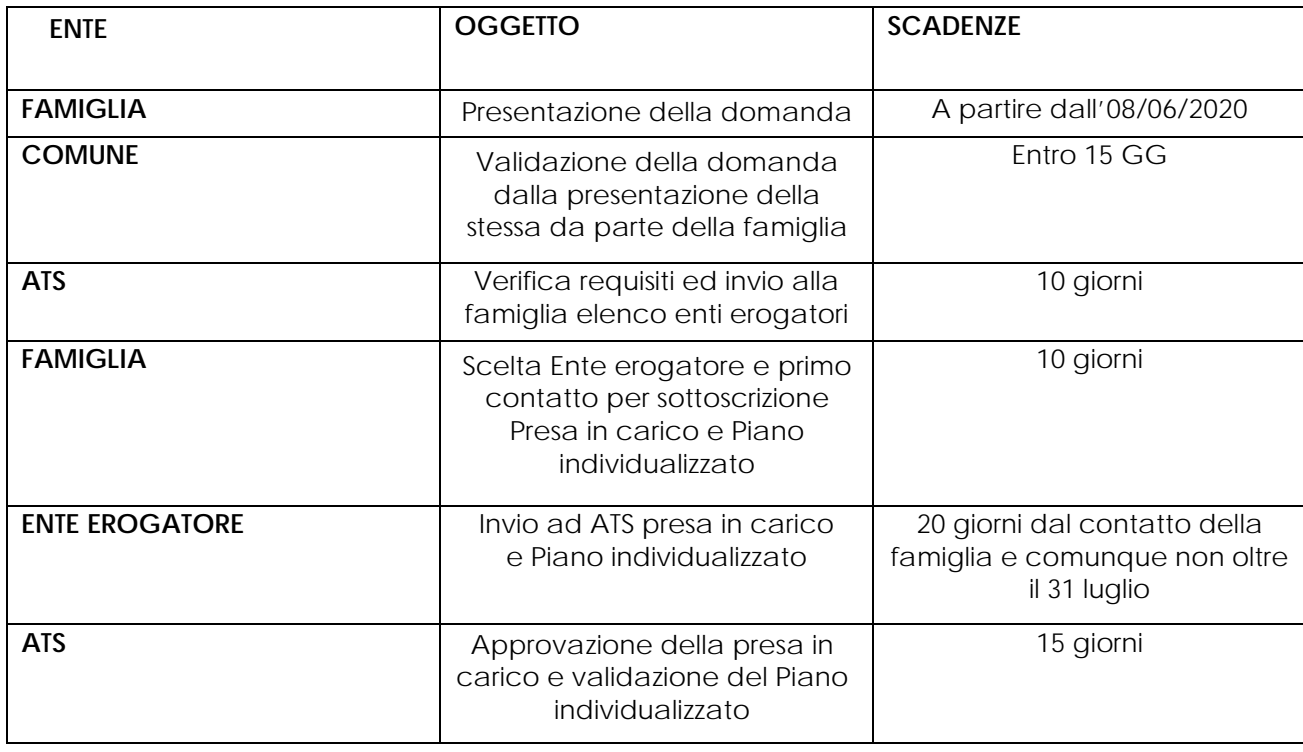

### **Di seguito la tabella riepilogativa dei passaggi e delle tempistiche utili per l'attivazione dei servizi**

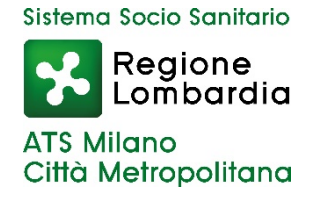

Per richieste di informazioni relative alla procedura di attivazione degli interventi è possibile contattare ATS Milano Città Metropolitana ai seguenti recapiti:

- E mail [assistenzacomunicazione@ats-milano.it](mailto:assistenzacomunicazione@ats-milano.it)
- Telefono 02 85788363

Per le richieste di assistenza alla compilazione on-line per quesiti di ordine tecnico sulle procedure informatizzate è possibile contattare il Call Center di ARIA S.p.A. al numero verde 800.131.151 operativo da lunedì al sabato, escluso i festivi:

- dalle ore 8.00 alle ore 20.00 per i quesiti di ordine tecnico
- dalle ore 8.30 alle ore 17.00 per richieste di assistenza tecnica